### Power BI Course Content

### **Data warehouse concepts**

- What is OLTP
- What is Datawarehouse
- What is E-R Modeling
- > What is Start Schema and snowflake schema
- What are dimensions and Facts
- What is ETL
- What is Architecture of DWH

## **Power BI Desktop**

- Introduction to Power BI Desktop
- > Different data sources (excel, csv, Sql server, ssas, web)
- Data types and Categories
- Direct Query and Import and Live connection
- Parameters in power BI
- Calculate Column Vs Calculated Measures
- All Transformation Options in EDIT Query Window
- How to create Customer Function
- How to Invoke Custom Function
- > Templates in power BI
- Hierarchies in Power BI
- > import Excel workbook content
- Modeling and Filters in Power BI
- MERGING AND APPENDING QURIES
- cross filter direction in modeling
- Bins and list in Grouping
- Themes in powerbi
- Custome visualls
- Filters(Visual Level, Report Level, Page Level, Drill through) in Power BI Desktop
- Scatter chart by using play axis option
- word cloud
- slicer
- > Archi maps enablement in Power BI Desktop and service
- > Power BI publisher for Excel
- Quick measures
- Publish reports to Power BI Online

#### Power BI Course Content

#### **Power BI Service**

- Introduction to Power BI Service
- How to create Dashboards
- Delivery Methods Of Dashboard
- How to create power BI Apps
- Data Gateways and schedule refresh
- Row Level Security
- Row Level Security in Power BI Desktop
- Row level security in Power BI Service
- Row level security in power BI dynamic
- Power BI Reporting Services
- Q&A Natural Language Processing option in Power BI
- Quick Insights
- Dashboards and Pins Real-time Usage
- Dynamic Data Sources and Encryptions
- Personal and Organizational Content Packs
- Gateways, Subscriptions, Mobile Reports
- Data Refresh with Power BI Architecture
- PBIX and PBIT Files with Power BI Usage
- Visual Data Imports and Visual Schemas
- Cloud and On-Premise Data Sources
- Relation between Dash boards to Reports
- Relation between Datasets to Dashboards
- Page to Report Mapping Options
- Publish Options and Data Import Options
- Need for PINS @ Visuals and PINS @ Reports

## **Power BI DAX expressions**

- Purpose of Data Analysis Expresssions (DAX)
- Scope of Usage with DAX. Usabilty Options
- > DAX Context : Row Context and Filter Context
- > DAX Entities : Calculated Columns and Measures
- > DAX Data Types : Numeric, Boolean, Variant, Currency
- > Date time Data Tye with DAX. Comparison with Excel

#### Power BI Course Content

- DAX Operators & Symbols. Usage. Operator Priority
- Parenthesis, Comparison, Arthmetic, Text, Logic
- DAX Functions and Types: Table Valued Functions
- Filter, Aggregation and Time Intelligence Functions
- Information Functions, Logical, Parent-Child Functions
- Statistical and Text Functions. Formulas and Queries
- Syntax Requirements with DAX. Differences with Excel
- Naming Conventions and DAX Format Representation
- Working with Special Characters in Table Names
- Attribute / Column Scope with DAX Examples
- Measure / Column Scope with DAX Examples
- YTD, QTD, MTD Calculations with DAX
- DAX Calculations and Measures
- Using TOPN, RANKX, RANK.EQ
- Computations using STDEV & VAR
- SAMPLE Function, COUNTALL, ISERROR
- > ISTEXT, DATEFORMAT, TIMEFORMAT
- Time Intelligence Functions with DAX
- Data Analysis Expressions and Functions
- > DATESYTD, DATESQTD, DATESMTD
- ➤ ENDOFYEAR, ENDOFQUARTER, ENDOFMONTH
- FIRSTDATE, LASTDATE, DATESBETWEEN
- CLOSINGBALANCEYEAR, CLOSINGBALANCEQTR
- ➤ SAMEPERIOD and PREVIOUSMONTH, QUARTER
- KPIs with DAX. Vertipaq Queries in DAX
- ➤ IF..ELSEIF.. Conditions with DAX
- Slicing and Dicing Options with Columns, Measures
- > DAX for Query Extraction, Data Mashup Operations
- Calculated Columns and Calculated Measures with DAX

# Power BI Reporting Services with SSRS

- Installation and configuration of Report Server
- R language integration with Power BI
- M language in Power BI Desktop
- > SQL Server Analysis Service Tabular Model
- What is Analysis Services Tabular Model
- ➤ How to create Azure Analysis Service Tabular model project
- What is Workspace database

## **Power BI Course Content**

➤ Import Data

- Direct Query Mode
- > Tables and Columns
- > Relationships
- Calculations
- Measures
- > KPIs
- > Hierarchies

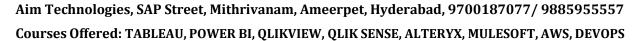

**Power BI Course Content** 

Partitions
Perspectives
Translations
Roles

> Deployment of Tabular Project

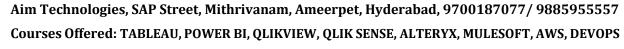